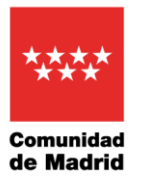

## **PRUEBA DE MADUREZ 2024 DE ACCESO A LA ENSEÑANZAS ARTÍSTICAS SUPERIORES CALENDARIO DE ACTUACIONES**

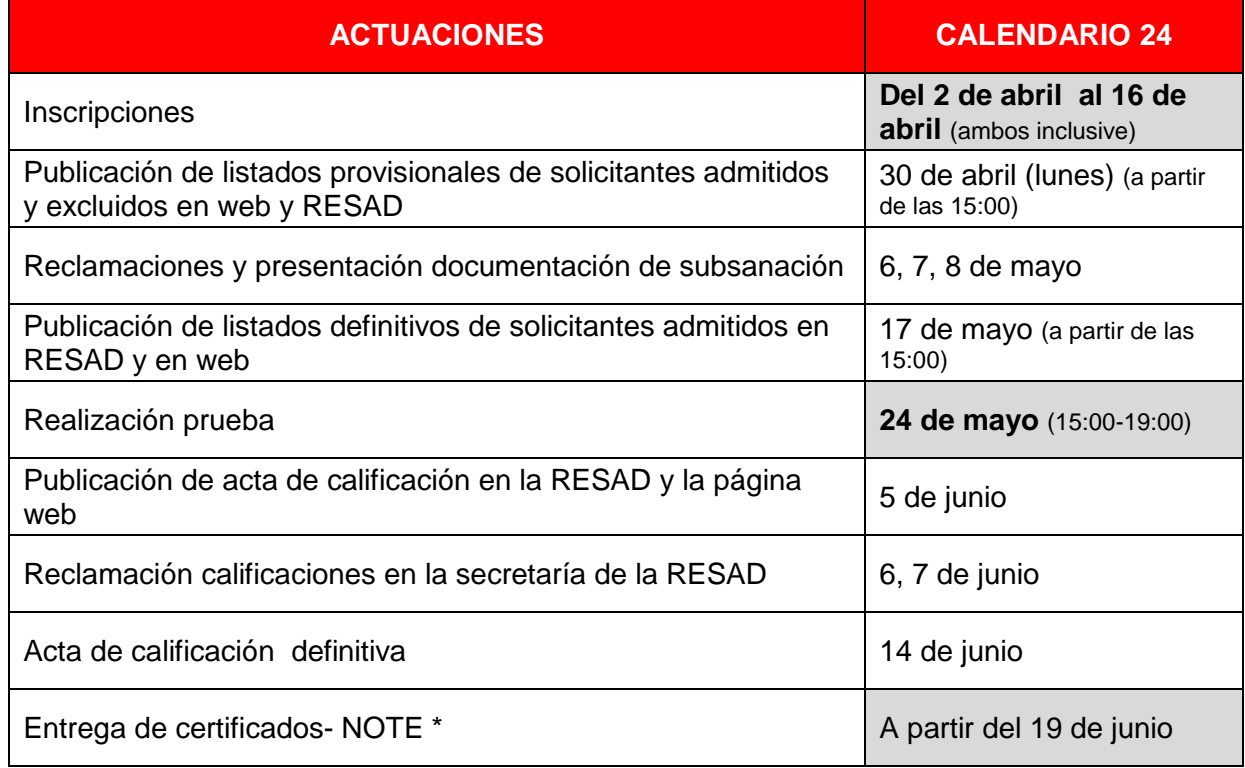

\*RECEPCIÓN TELEMÁTICA DEL CERTIFICADO DE SUPERACIÓN DE LA PRUEBA. NOTE

- Puedes recibir tu certificado de superación de la prueba de madurez telemáticamente si te das de alta en NOTE, utilizando el servicio de notificación electrónica de la Comunidad de Madrid NOTE, A dicho servicio se puede acceder en este [enlace.](https://gestiona3.madrid.org/auto_login/acceso.jsf?s=NOTE&ss=PRIVADO&pass=9F6FE21F6C37B9D47C434FC195D45D84&ok=aHR0cHM6Ly9nZXN0aW9uYTMubWFkcmlkLm9yZy9ub3RlX3B1YmxpYy9pbmRleC5odG1s)
- Para poder beneficiarse de este servicio de notificación telemática es necesario poseer algún sistema de identificación digital: DNI electrónico, Certificado digital expedido por un organismo competente, el servicio de [cl@vepin](https://clave.gob.es/clave_Home/PIN24H/Obtencion-clave-pin.html) o el de [cl@vepermanente.](https://clave.gob.es/clave_Home/Clave-Permanente.html)
- Para más información puedes acceder a la [guía de la adminstración electrónica](http://edicion.comunidad.madrid/servicios/administracion-digital-punto-acceso-general/guia-administracion-electronica) de la Comunidad de Madrid.